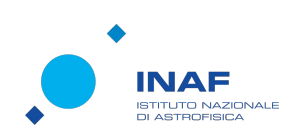

## ViaLactea: a Visual Analytic environment to explore our Galaxy

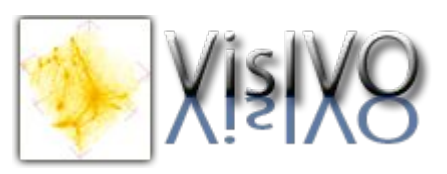

G. Tudisco\*, F. Vitello, E. Sciacca, S. Riggi, S. Molinari, M. Benedettini, S. Mordini,

## **1. CONTEXT 2. KNOWLEDGE BASE** The ViaLactea Knowledge Base ViaLactea is a distributed Visual Analytics system being developed within ❏ Provides discovery services and the VisIVO Lab and tailored to the exploitation of multi-wavelength access to data collections and  $x$   $C$   $D$   $X$ astrophysical surveys of the Galactic Plane. catalogues of the galactic plane It consists of two main components: ❏ Data access available through REST-API services: search, cutout ❏ the ViaLactea Knowledge Base and and merge ❏ the ViaLactea Visual Analytics. ❏ Provides information about compact sources, filament structures and numerical SED  $ADOL-2.0$   $\star$  Max Roy models **3. VISUAL ANALYTIC TOOL** 44 - - 1 - 1 - 2 ❏ Accessible through a Virtual Observatory enabled infrastructure ViaLactea Visual Analytics: by the TAP protocol ❏ Fully exploited by ViaLactea Visual ❏ is an open-source desktop application and the primary way to Analytic client tool ❏ Secured under Authentication and consume the Knowledge Base content ❏ offers a 2D and 3D visual analytics environment that allows to easily Authorization Infrastructure (AAI) conduct research activities while interacting with the Knowledge Base See M. Molinaro's poster ❏ The tool also allows to carry out SED analysis using numerical models made available by the VLKB **4. SFINDER INTEGRATION** caesar-rest

M. Molinaro, R. Butora

\*giuseppe.tudisco@inaf.it

## **5. SOURCE REFINEMENT**

## **6. WORK IN PROGRESS…**

VLVA integrated with CAESAR Source Finder:

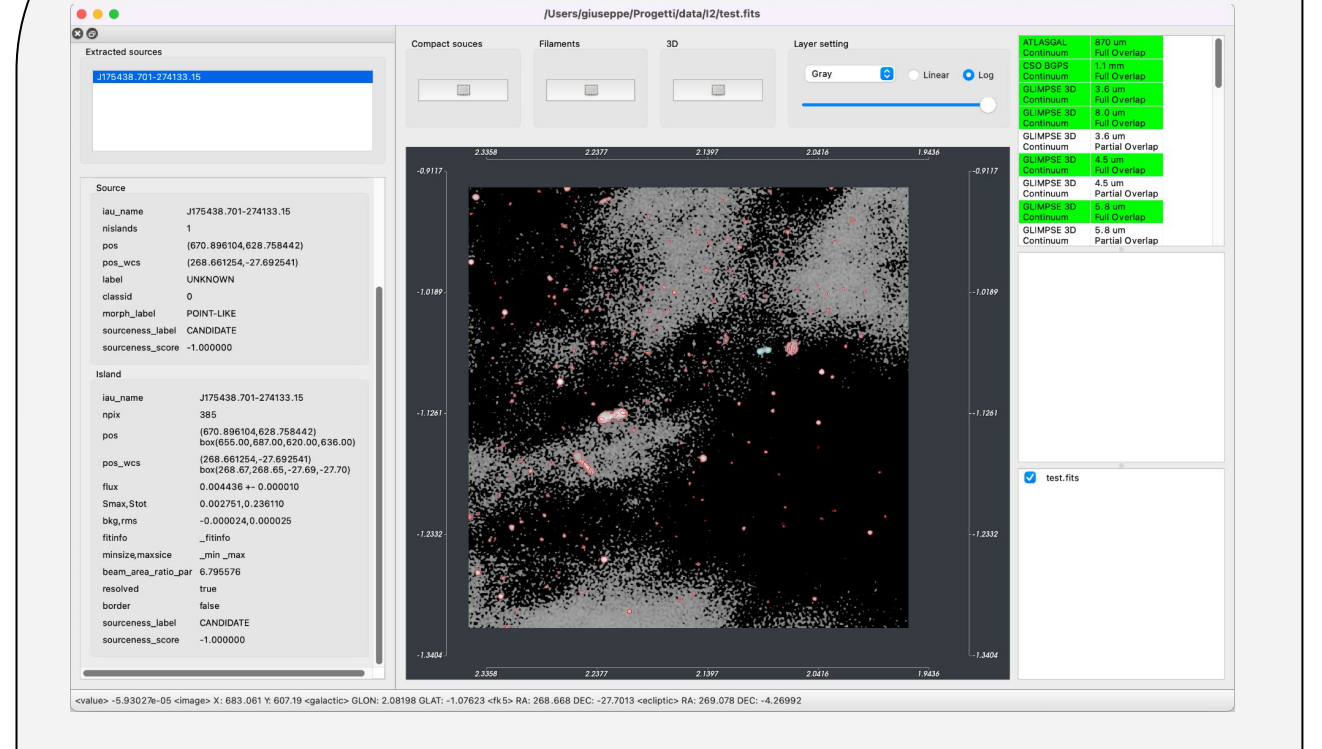

- ❏ A REST-ful web service based on Flask framework for running CAESAR source finding jobs
- ❏ Deployed and tested on GARR OpenStack Kubernetes cluster + CIRASA dedicated resources
- ❏ Multiple run strategies

See S. Riggi's poster

- ❏ Support for simulated data
- ❏ Source catalogue refinement with dedicated services
- ❏ Remote visualization based on scalable infrastructures
- ❏ Parallel and distributed visualization pipelines

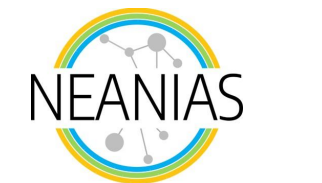

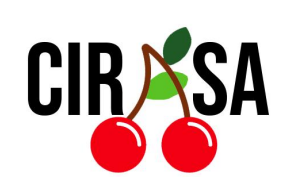

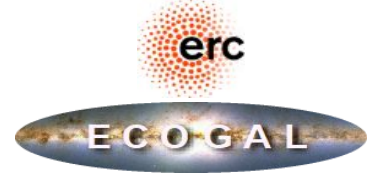

- ❏ Analysis of source finder results
- ❏ Contour refinement of extracted sources
- ❏ Removing false-positive sources detected